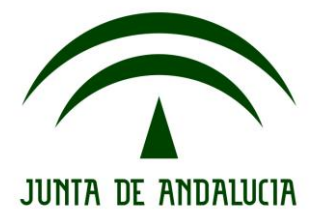

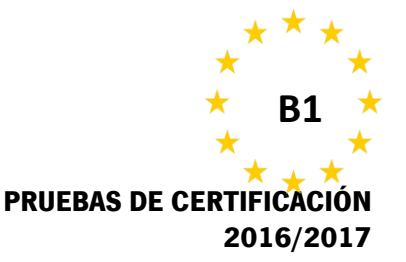

# **COMPRENSIÓN DE LECTURA**

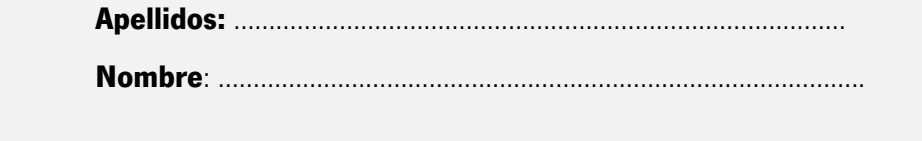

#### **Marca con una X lo que corresponda**:

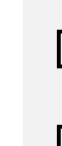

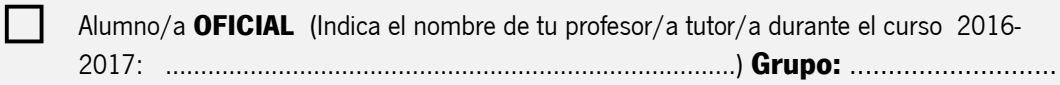

Alumno/a **LIBRE** 

#### **INSTRUCCIONES PARA LA REALIZACIÓN DE ESTE EJERCICIO**:

- o Duración: **60 minutos**
- o Este ejercicio consta de **dos tareas**. Deberás realizar las dos.

o En la tarea 1 deberás leer un texto y relacionar cada párrafo con el título correcto. **Obtienes:** 1 punto por cada respuesta correcta; 0 puntos por cada respuesta incorrecta o no dada.

o En la tarea 2 deberás leer un texto y completar cada enunciado con una de las opciones dadas (A, B o C).

**Obtienes:** 1 punto por cada respuesta correcta; 0 puntos por cada respuesta incorrecta o no dada.

**Muy importante: al final, comprueba que has elegido una sola opción (como en el ejemplo); si eliges dos opciones, se anula la respuesta a esa pregunta.**

- o **No escribas en los cuadros** destinados a la calificación de las tareas.
- o Sólo se admiten respuestas escritas con **bolígrafo azul o negro**.

#### **NO ESCRIBAS AQUÍ**

**PUNTUACIÓN DEL EJERCICIO: \_\_\_\_\_ / 18**

**CALIFICACIÓN: □ Superado □ No Superado**

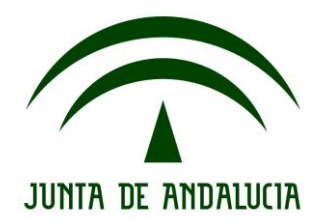

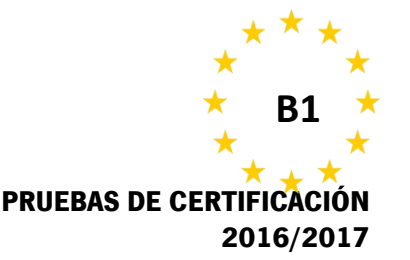

#### **TAREA 1 - 10 puntos: Read the text about the use of Google and match each paragraph with its heading, as in the example (0). You will get 1 point per correct answer.**

## **How to use search like a pro: 10 tips and tricks for Google and beyond**

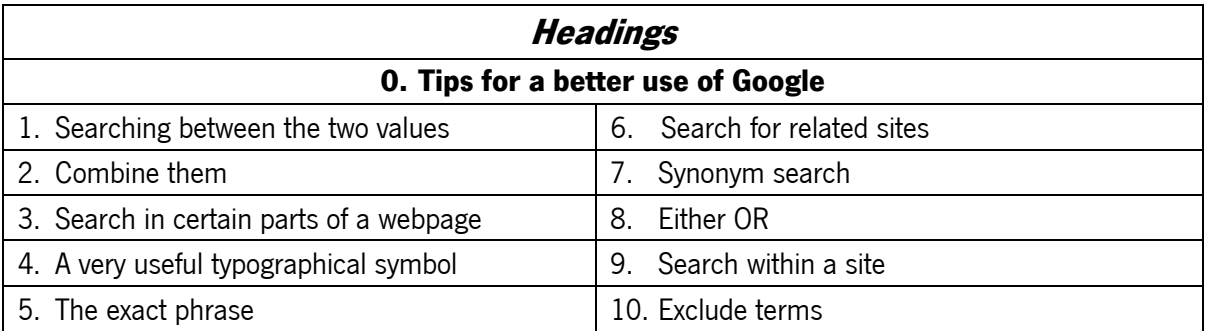

#### **Paragraphs**

**A)**\_\_0\_\_ Search engines are pretty good at finding what you're looking for these days, but sometimes they still come up short. For those occasions there are a few little known tricks which come in handy. So here are some tips for better googling (as it's the most popular search engine) but many will work on other search engines too.

**B)** The simplest and most effective way to search for something specific is to use quote marks around a phrase or name to search for those exact words in that exact order.

For instance, searching for Joe Bloggs will show results with both Joe and Bloggs but not necessarily placed sequentially. Searching for "Joe Bloggs" will surface only those that specifically have the name Joe Bloggs somewhere on the page.

The exact or explicit phrase search is very useful for excluding more common but less relevant results.

C) If the exact phrase doesn't get you what you need, you can specifically exclude certain words using the minus symbol.

A search for "Joe Bloggs" -jeans will find results for Joe Bloggs, but it will exclude those results for the Joe Bloggs brand of jeans.

**D)\_\_\_\_** Default text searches find results with all the words of the request. By using the OR term you can search for one or another term, not just all the terms. OR searches can be useful for finding things that you're not sure which term will be used from a known list.

**E)**\_\_\_\_ Sometimes it's useful to search for a less specific term. If you're not sure which term will be used you can use synonym search.

Searching for *plumbing ~university* will bring up results for plumbing from colleges as well as universities, for example.

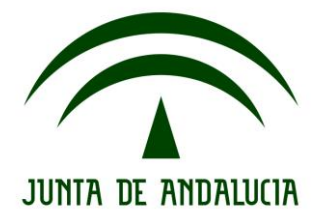

## **NIVEL INTERMEDIO INGLÉS / B1**

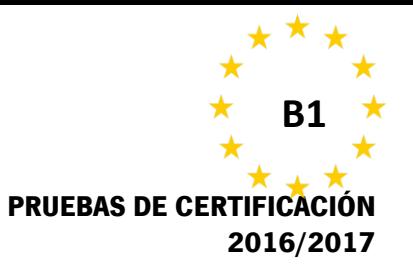

**F)\_\_\_\_** The search engines of most websites are poor. You can search using Google instead by using the site or domain limiter.

Searching with *site:theguardian.com* followed by a search term, will find results from only *theguardian.com*. Combining with explicit search terms makes it even more powerful.

**G)** Like the blank tile in Scrabble, the asterisk works as a wild card within searches. It can be used in place of a missing word or part of a word, which is useful for completing phrases, but also when you're trying to search for a less definite article.

A search for *architect*<sup>\*</sup> will search for architect, but also architectural, architecture, architected, architecting and any other word which starts with architect.

H) Searching for something with a qualifier between two ranges is a good way of answering questions. For instance, if you're looking for who were the British prime ministers between 1920 and 1950 a search using *british* prime minister 1920.. 1950 will bring up results with dates ranging between 1920 and 1950.

That's your search term followed by two full stops and a space.

**I)\_\_\_\_** Sometimes you only want to find text either within the URL, body or title of a page. Using the qualifier *inurl:* will search just within the url. The qualifier *intext:* will search within the body, while *intitle:* will search only within a page title.

For example, *intitle:review* will bring up all the articles with "review" in the page title.

**J)** The *related* qualifier is useful for finding similar sites. Searching for *related: theguardian.com* for instance, will bring up the websites of other news organisations that Google considers the most similar to the Guardian.

**K)**\_\_\_\_ All these search tools can be combined to narrow down or expand searches. While some of them may be used only rarely, some such as explicit phrase searches are useful in almost all cases.

As Google and other search engines improve their understanding of the way people naturally type or say search requests, these power tools will likely become less and less useful – at least that's the goal that search engines are working towards – but that's certainly not the case at the moment.

**0 1 2 3 4 5 6 7 8 9 10 A √**

*Adapted from The Guardian*

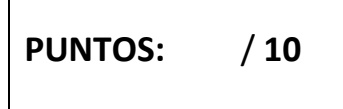

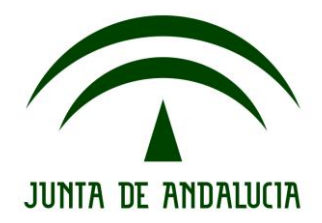

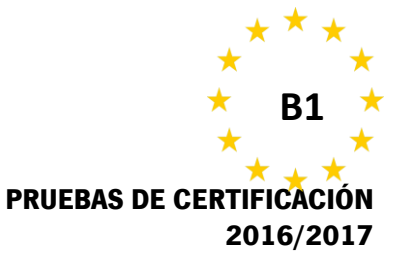

**TAREA 2 - 8 puntos: Read the text on page 5. Choose the correct option (a, b, c) to complete each sentence. Write your answers in the appropriate box. Only one of the answers is correct. The first one (0) is an example. You will get 1 point per correct answer.**  $\Gamma$  $\overline{\mathbb{L}}$ 

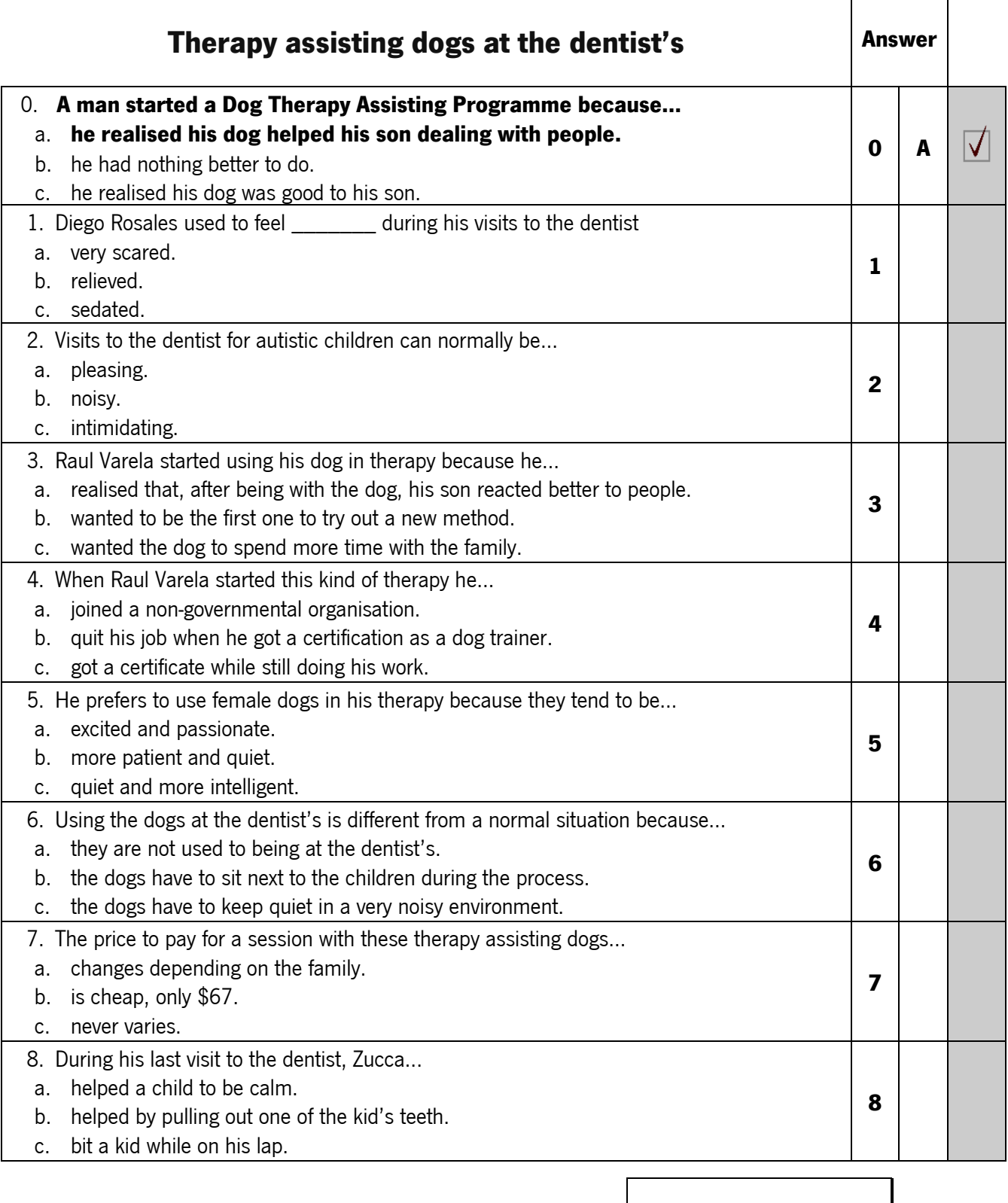

**PUNTOS:** 

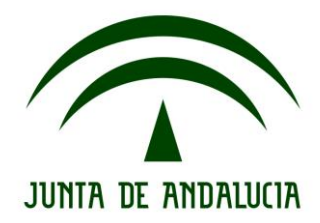

## **NIVEL INTERMEDIO INGLÉS / B1**

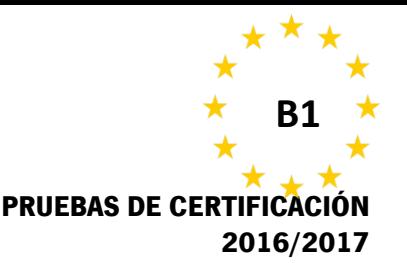

### **Apellidos y Nombre:** ……………………………………………………………………………………………

# **Therapy assisting dogs at the dentist's**

Man started the program after the family's Labrador helped his son relate better to other people.

Diego Rosales was so terrified during his dental appointments when he was 4 that he kept biting his dentist.

Today, the 9-year-old is far calmer; relieved by the presence of "Zucca," a black Labrador that helps children like him with autism deal with one of their worst fears.

A visit to the dentist can be terrifying for any child, but it's especially so for many with autism. They can be upset by the lights in their faces or frightened by the noises of the instruments. Some have to be sedated. According to some studies, the patients become relaxed and are very relieved by petting the dog, and more apt then to do what the nurse wants them to do.

Therapy dogs have been used in many countries to calm autistic children and aid people with many other conditions. Raul Varela began the practice in Chile after noticing that his autistic child's interactions with other people improved after spending time with the family's black Labrador.

Varela quit his job and got certified by Spain-based Bocalan as a therapy dog trainer for children with autism.

He started a nonprofit organization called *Junto a Ti* ("Next to You") that specializes in visits to the dentist for autistic children. It uses six dogs, all female, because the organizers say they are calmer. And the dogs get specialized training. The therapy dogs in the program are mostly mixed races and range in size from the silky terrier named Giulia to the Great Dane called Icy. Big dogs don't alarm patients.

Dogs are trained not to walk ahead of their master, obey the commands of "sit" and "down," be "social" with other dogs, gently approach patients, and remain quiet in the patient's room. If someone knocks on the door, the dog may bark but must stop within five or 10 seconds. "Zucca had already been trained to be around children with autism, but taking her to the dentist was different," Varela said. "She needed to be able to resist the screaming, the noise from the drill and to stay still in the lap of the children, even when they pull their hair or their ears." Dogs weighing less than 50 pounds (22,5kg) are allowed to lay on the patient's bed, which has been covered with a separate sheet. Dogs weighing more than 50 pounds may sit on a chair.

So far, the dogs have aided about 50 children visiting a single university-run dental clinic on the southern edge of Chile's capital, Santiago. The clinic pays the equivalent of \$67 for a session with a dog, though its charge for a child's visit varies, depending on the family's salary.

On a recent day, Diego sat in the dentist's chair with Zucca on his lap. There was no biting and no screaming this time. Instead, Diego continued to pet Zucca long after the dentist had pulled out one of his teeth, and he smiled when he got to take the tooth home inside a tiny box for the tooth fairy.

Adapted from The Washington Post